#### Melhores momentos

# Lista de nomes em ordem alfabética

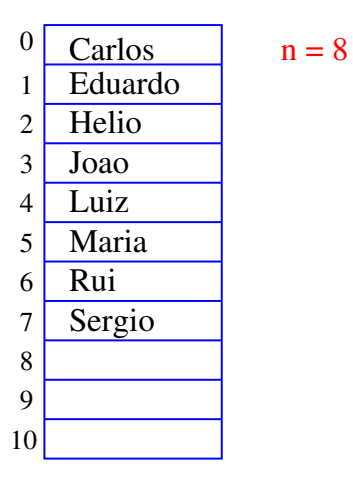

AULA 7

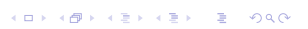

## Remover Joao

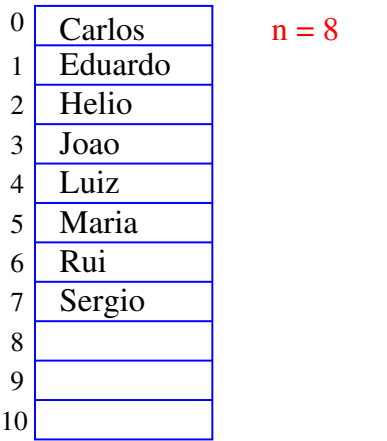

**KORK@RKERKER E DAG** 

#### Remover Joao

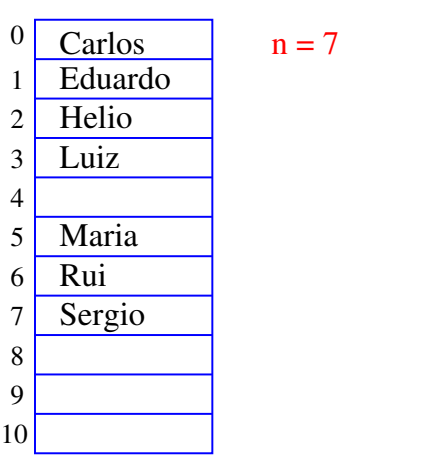

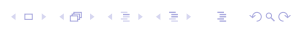

 $\overline{1}$   $\overline{1}$   $\overline{$ 

# Remover Joao

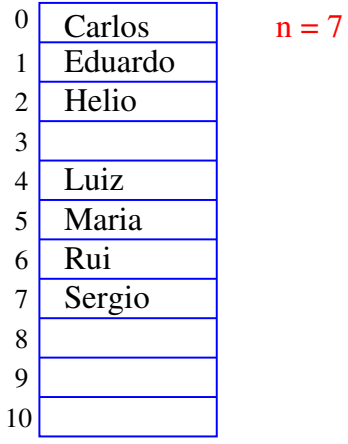

-<br>◆ 로 > → 로 > - 로 - 게이(이

 $n = 7$ 

 $(0)$ 

#### Remover Joao

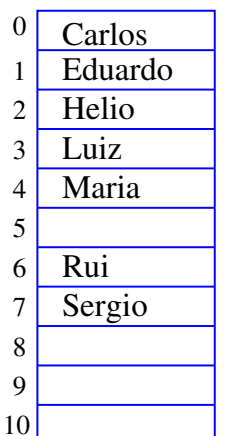

#### Remover Joao

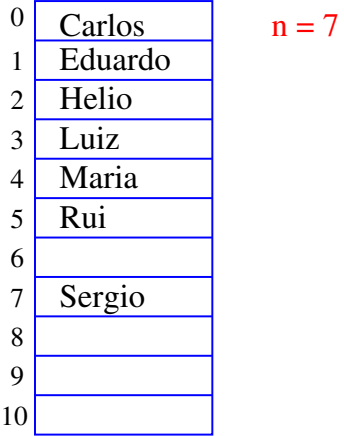

#### Inserir Walter

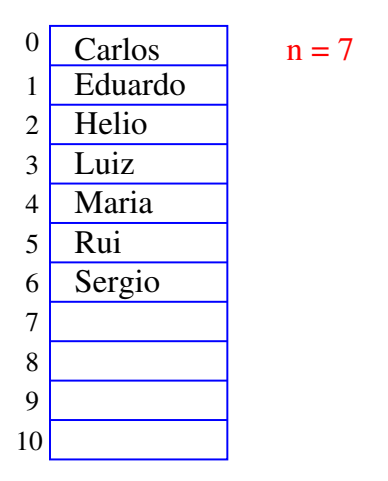

KOY KØY KEY KEY I EL 1990

#### Inserir Ana

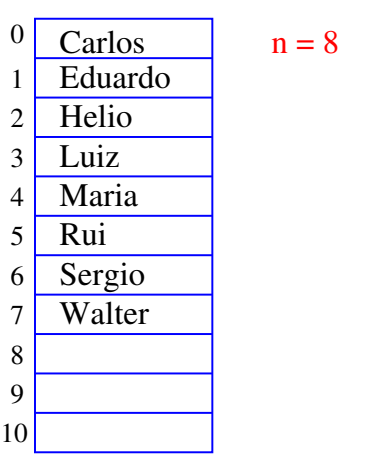

#### Remover Joao

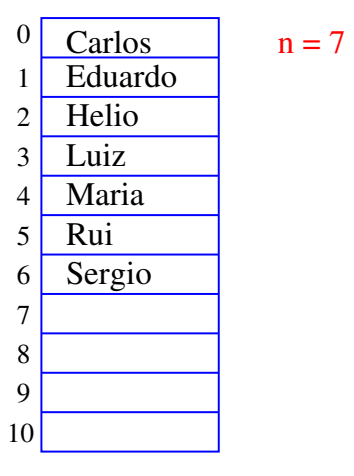

 $\overline{1}$   $\overline{1}$   $\overline{$  $(0.125)$ 

# Inserir Walter

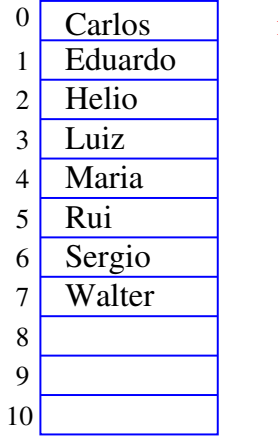

 $n = 8$ 

Inserir Ana

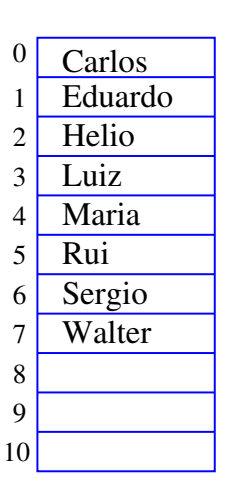

 $n = 9$ 

 $(0)$   $(0)$ 

k <sub>로</sub> k k 로 k - 로 - K) Q Q

#### Inserir Ana

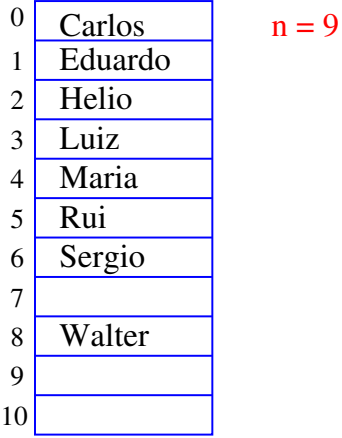

Inserir Ana

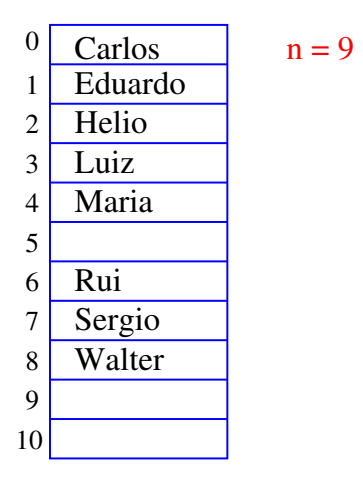

KORK (DRA ER KER) EL PAQ

#### Inserir Ana

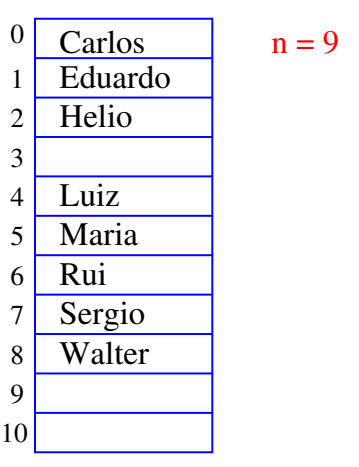

KORK@RKERKER E 1990

#### Inserir Ana

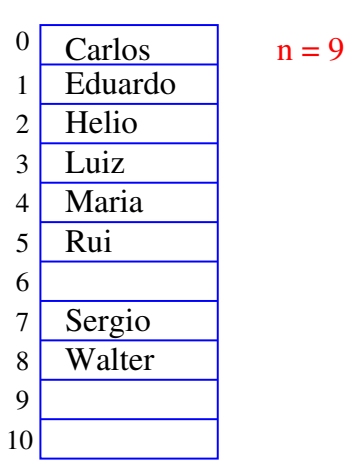

 $121125$   $3200$  $(0.125)$ 

## Inserir Ana

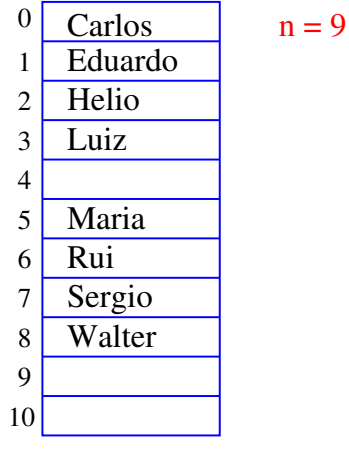

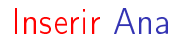

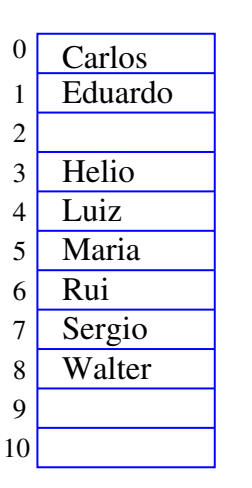

 $n = 9$ 

.<br>Ob  $\overline{4}$   $\lambda \geq 0$  . <br> <br> <br>  $\lambda$ 

 $-990$ 

**イロト(個)(ミド(ミド) ミーのRO** 

Inserir Ana

| 0              | Carlos  | $n = 9$ |
|----------------|---------|---------|
| $\mathbbm{1}$  |         |         |
| $\overline{2}$ | Eduardo |         |
| 3              | Helio   |         |
| $\overline{4}$ | Luiz    |         |
| 5              | Maria   |         |
| 6              | Rui     |         |
| $\overline{7}$ | Sergio  |         |
| 8              | Walter  |         |
| 9              |         |         |
| 10             |         |         |
|                |         |         |

Inserir Ana

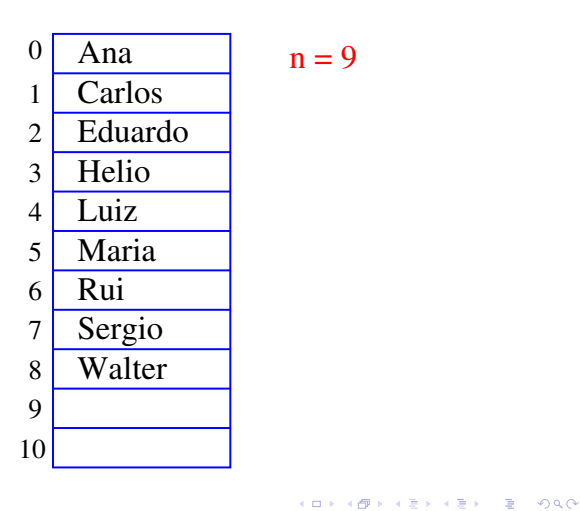

Conclusões

No pior caso o consumo de tempo da função insere é proporcional a n.

O consumo de tempo da função insere é  $O(n)$ .

 $O(n) =$  "é da ordem de n"

Inserir Ana

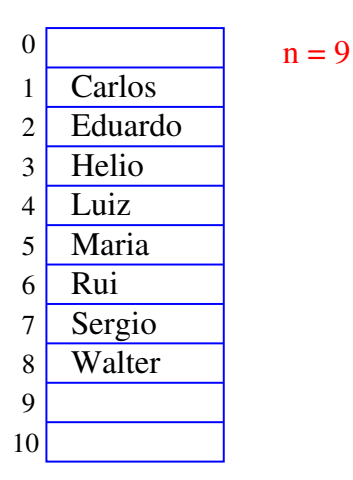

 $\sqrt{2}$   $\sqrt{2}$   $\sqrt{2$  $\overline{AB}$ 

#### Inserção em um vetor

Esta função insere x entre v $[k-1]$  e v $[k]$  no vetor  $v[0 \t n-1]$ . Ela supõe apenas que  $0 \le k \le n$ . A função devolve o novo valor de n.

int insere (int k, int x, int n, int v[]) { int j; for  $(j = n; j > k; j--)$  $v[j] = v[j-1];$  $v[k] = x;$ return n+1; }

Mais conclusões

Manter uma lista em um vetor sujeita a remoções e inserções pode dar muito trabalho com movimentações.

Veremos uma maneira alternativa que pode dar menos trabalho com movimentações, se estivermos disposto a gastar um pouco mais de espaço.

KO K KØR KER KER I EL IDAO

**INDIA AREA AREA** DR. ABO

# Listas encadeadas em vetores

# AULA 8

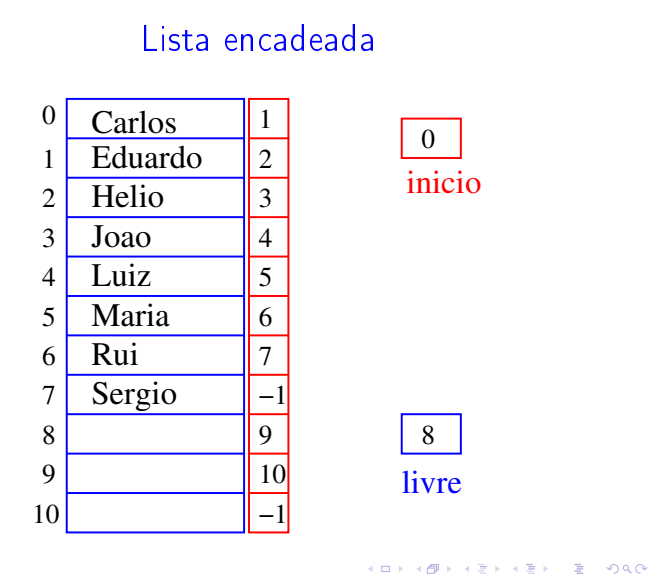

Estrutura de uma lista encadeada em vetor

Uma lista encadeada (= linked list = lista ligada) é uma sequência de células; cada célula contém um objeto de algum tipo e o endereço da célula seguinte.

```
struct celula {
  int conteudo;
  int prox;
 };
typedef struct celula Celula;
Celula v[MAX];
int inicio;
int livre;
```
#### .<br>서비 > 서래 > 서울 > 서울 > 이 물이 아이어

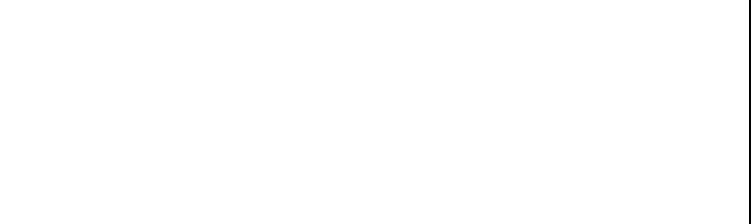

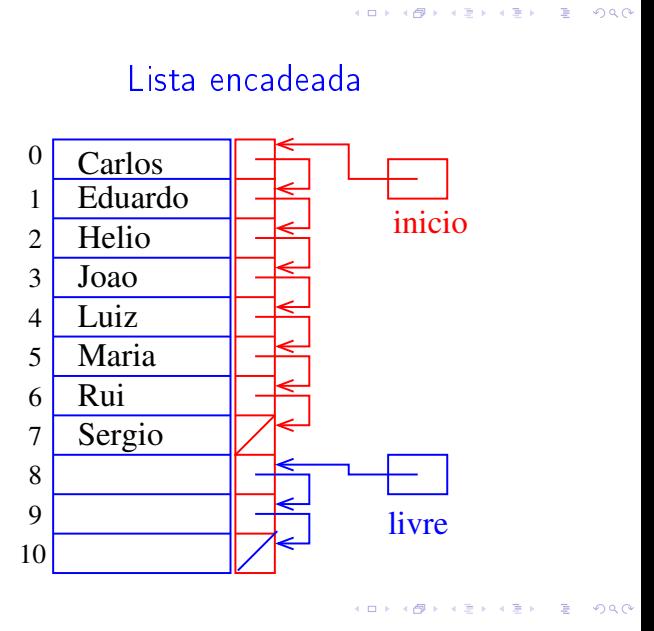

#### Imprime conteúdo de uma lista

Esta função recebe o índice inicio de uma lista encadeada em um vetor e imprime os elementos da lista.

```
#define NULO -1
void imprime(int inicio, Celula v[])
{
 int p;
  for (p=inicio; p != NULO; p=v[p].prox)
   printf(" %d ", v[p].conteudo);
 printf("\ln");
}
```
#### Remover Joao

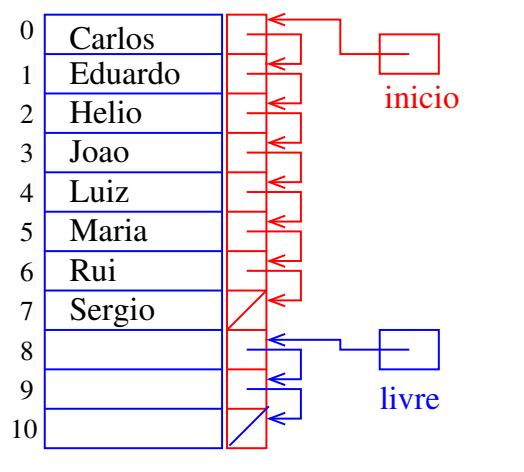

 $\Rightarrow$  000

Remover Joao

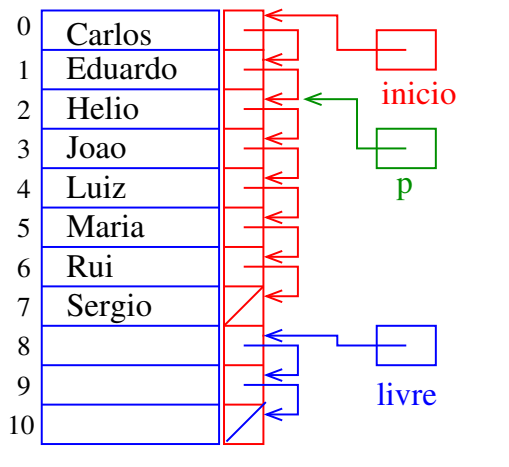

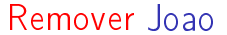

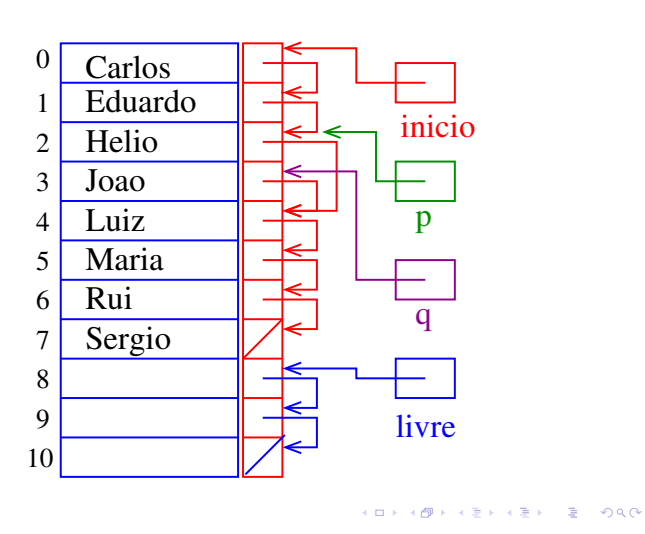

#### Remover Joao

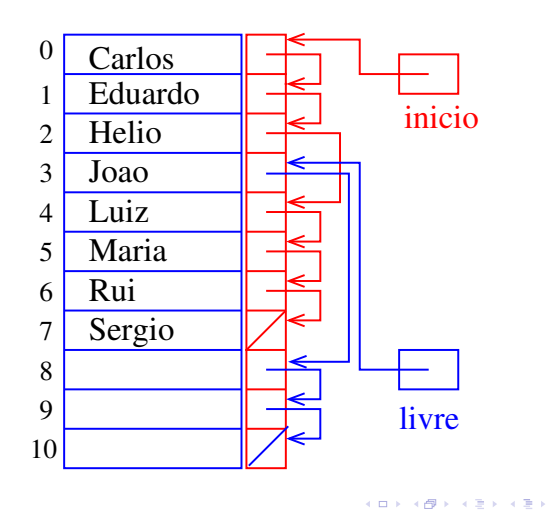

Remover Joao

 $= 0.00$ 

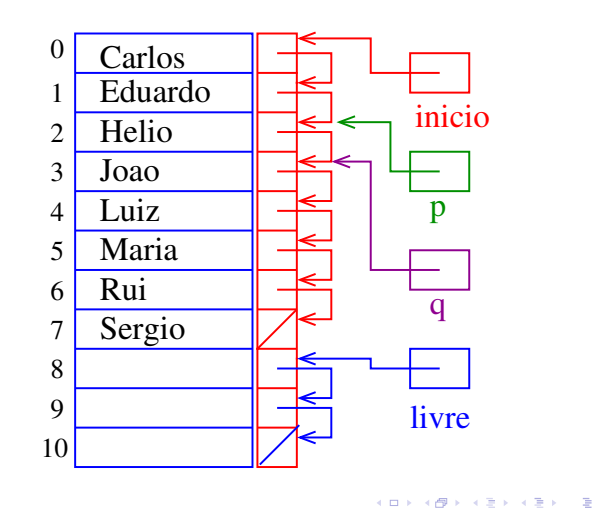

Remover Joao

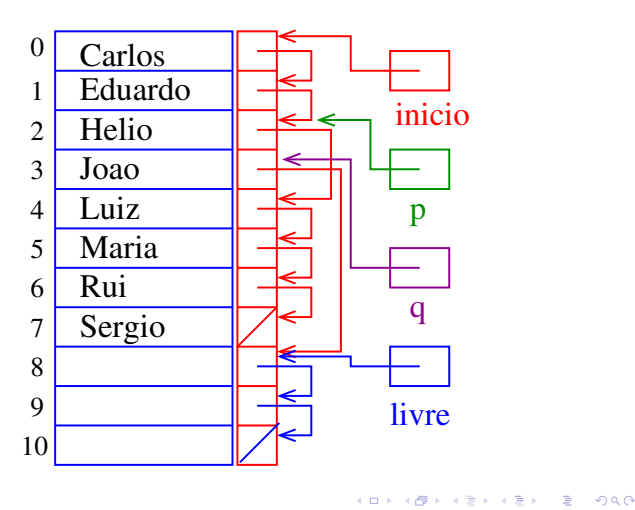

Remover Joao

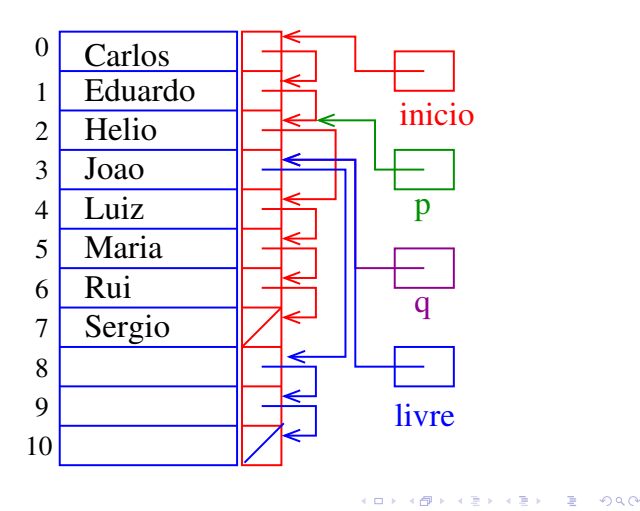

#### **Helio** Joao Luiz Maria Rui Sergio livre  $(0.125)$  $\alpha$  . In Fig.  $\mathcal{D}^{\mathcal{A}}$

inicio

 $0.98C$ 

Remoção

Dado um índice p de uma célula o trecho de código que remove a célula de índice v[p]. prox é "essecialmente" o seguinte

```
q = v[p].prox;
\overline{v}[p].prox = v[q].prox;
v[q] prox = livre;
livre = q;
```
Dizemos que o consumo de tempo do trecho de código acima é constante, pois não depende do tamanho da lista.

KID KIN KEY KEY E 1990

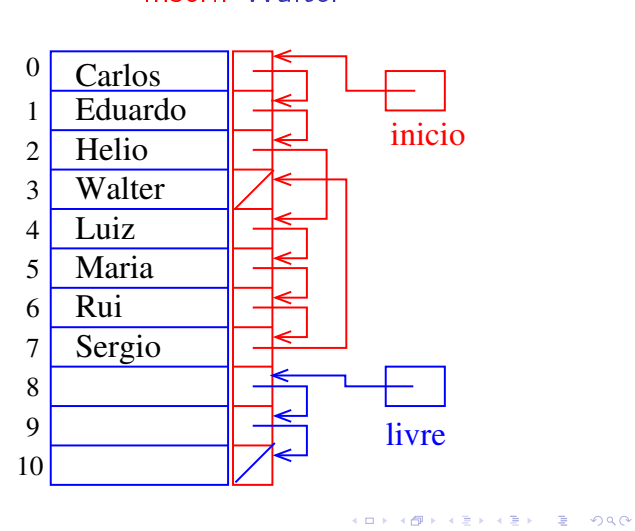

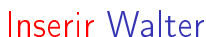

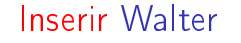

Remover Joao

Carlos

Eduardo

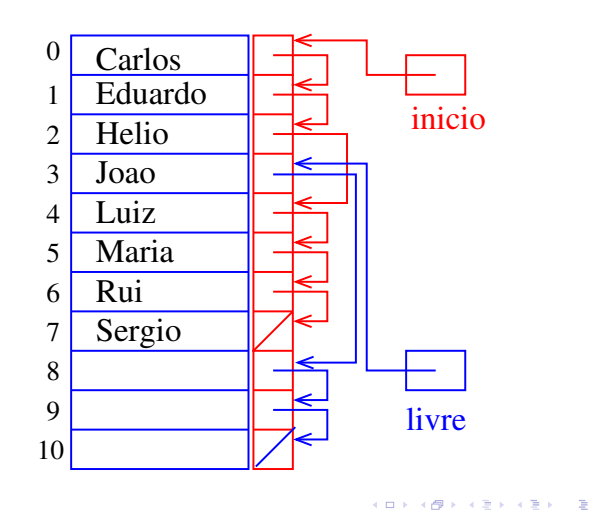

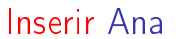

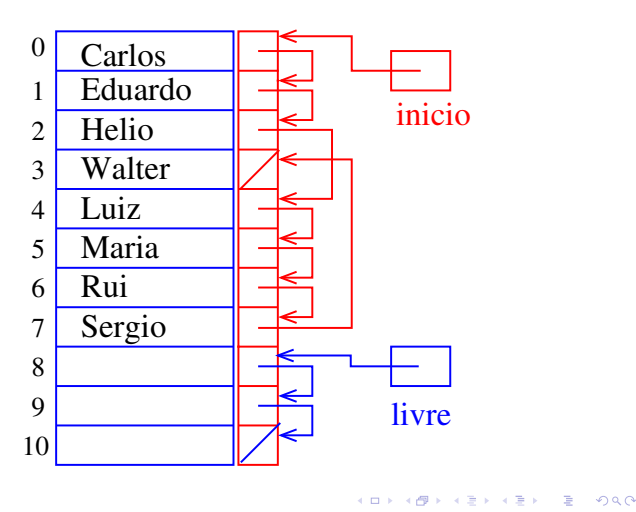

Inserir Ana

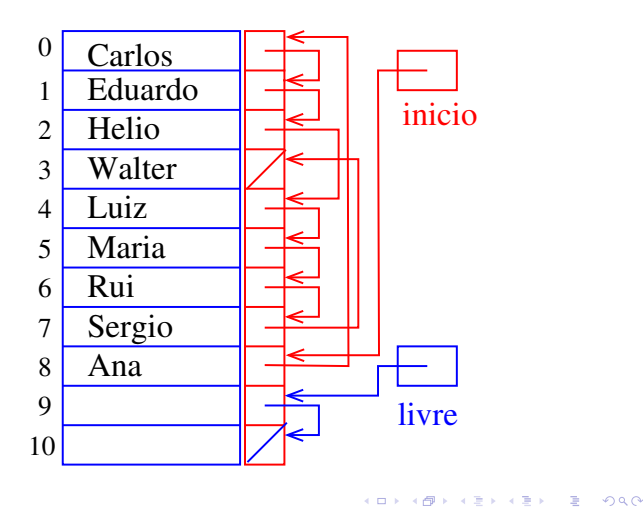

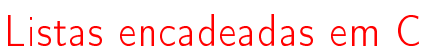

PF 4, S 3.3

http://www.ime.usp.br/~pf/algoritmos/aulas/lista.html

#### Inserção

O trecho de código para inserir um elemento x no entre as células de índice p e v[p]. prox é é "essecialmente" o seguinte

nova = livre; livre = v[livre].prox;  $v[nova]$  conteudo = x;  $v[nova]$ .prox =  $v[p]$ .prox;  $v[p]$  prox = nova;

Dizemos que o consumo de tempo do trecho de código acima é constante, pois não depende do tamanho da lista. 

#### Listas encadeadas

Uma lista encadeada (= linked list = lista ligada) é uma sequência de células; cada célula contém um objeto de algum tipo e o endereço da célula seguinte.

Ilustração de uma lista encadeada ("sem cabeça")

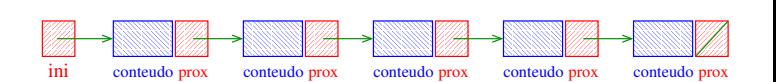

**KER KØR KER KER EL ØRO** 

Estrutura de uma lista encadeada em C

```
struct celula {
  int conteudo;
  struct celula *prox;
 };
typedef struct celula Celula;
```
Celula \*ini; /\* inicialmente a lista esta vazia \*/  $\text{ini} = \text{NULL}$ ;

> <u>Milli</u> <u>WWA</u> ini

# Endereço de uma lista encadeada

O endereço de uma lista encadeada é o endereço de sua primeira célula.

Se p é o endereço de uma lista às vezes dizemos que "pé uma lista".

Se p é uma lista então

- $\blacktriangleright$  p == NULL ou
- **P->prox** é uma lista.

-<br>K ロ X - (例) X - (图) X - (图) X - (图) X - (图) X - (图) X - (图) X - (图) X - (图) 및 기

**CONTRACT LES LAGA LES LAGA** 

# Imprime conteúdo de uma lista

Esta função imprime o conteudo de cada célula de uma lista encadeada ini.

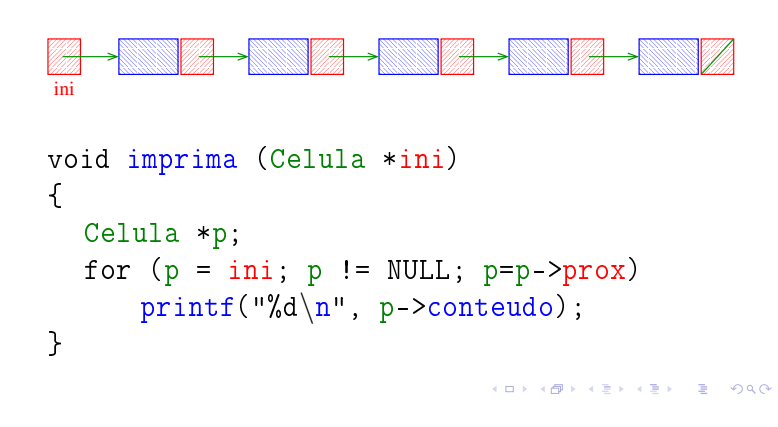

# Busca em uma lista encadeada

Esta função recebe um inteiro x e uma lista ini. A função devolve o endereço de uma célula que contém x. Se tal célula não existe, a função devolve NULL.

```
Celula* busca (int x, Celula *ini)
{
  Celula *p;
  p = \text{ini};
  while (p != NULL && p->conteudo != x)
      p = p->prox;
  return p;
}
```